## **Stadt Wittichenau**

 $\overline{\Gamma}$ 

 $\mathbb{L}$ 

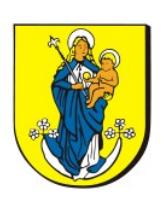

h

Eingangsvermerk - Empfänger

Stadt Wittichenau

Markt 1 02997 Wittichenau

 $\blacksquare$ 

Eingangsvermerk - Formularserver

## **Antrag**

## **(im Sinne von § 126 Abs. 3 BauGB) zur amtlichen Straßen-/Hausnummern-Bezeichnung (nach erteilter Baugenehmigung bzw. Anzeigeverfahren)**

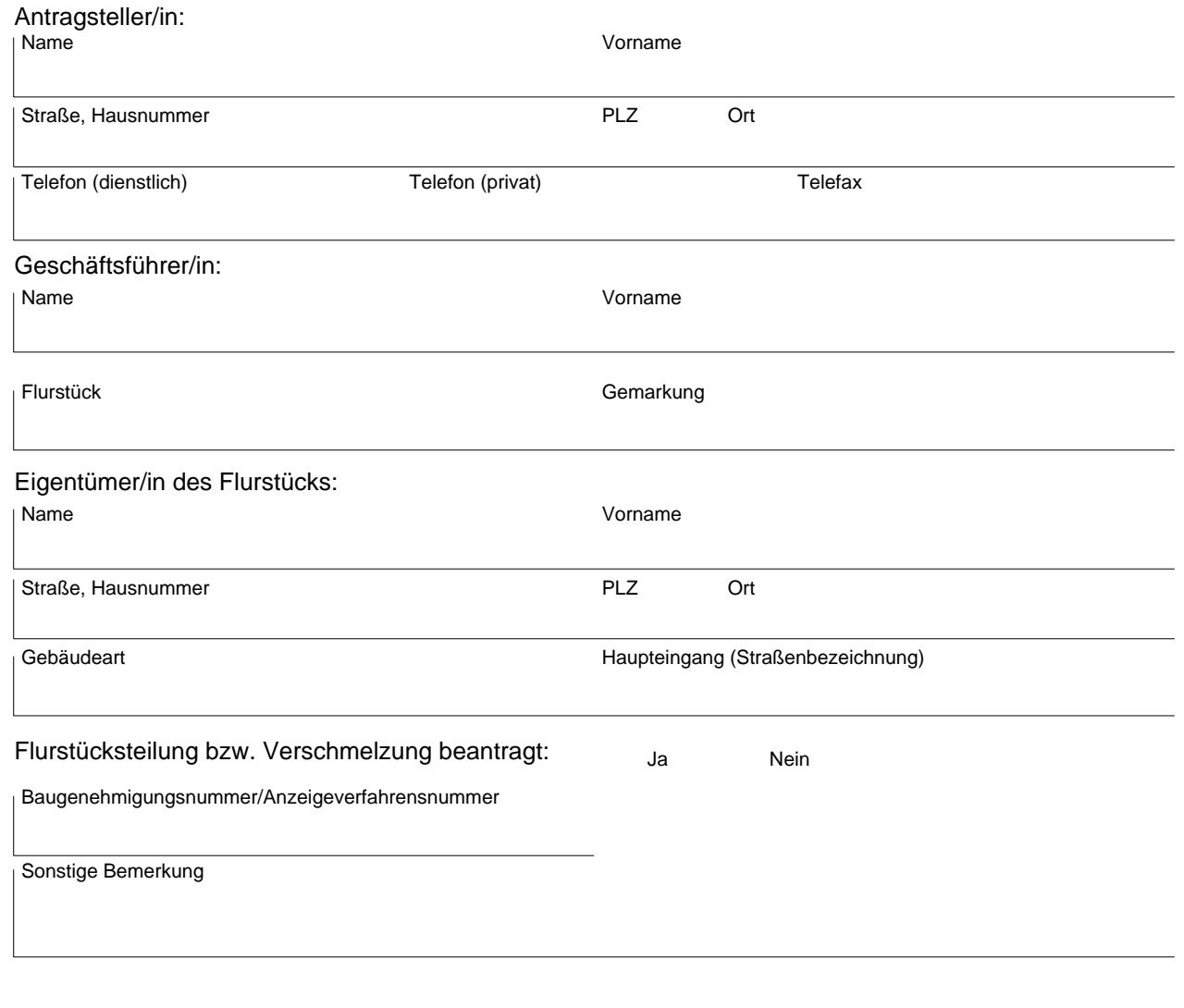

Datum, Unterschrift Antragsteller/in

Anlage:

amtl. Lageplan (1 : 1000/1 : 2000) mit Darstellung des o. g. Gebäudes und Kennzeichnung des Haupteingangs